DIPARTIMENTO PER GLI AFFARI INTERNI E TERRITORIALI IL CAPO DIPARTIMENTO

CIRCOLARE N. 106

ROMA, 22 settembre 2022

Al SIGG.PREFETTI DELLA REPUBBLICA

**LORO SEDI** 

**TRENTO E BOLZANO** 

Al SIGG. COMMISSARI DEL GOVERNO NELLE PROVINCE DI

Al SIG. PRESIDENTE DELLA REGIONE AUTONOMA DELLA VALLE D'AOSTA SERVIZI DI PREFETTURA **AOSTA** 

OGGETTO: Modalità di accesso al Fondo per l'avvio di opere indifferibili di cui all'articolo 26, commi 7 e 7-bis del decreto legge 17 maggio 2022, n. 50.

Sulla Gazzetta Ufficiale - Serie Generale - nr.213 del 12 settembre u.s., è stato pubblicato il D.P.C.M. 28 luglio 2022, che ha disciplinato le modalità di accesso al **Fondo per l'avvio di opere indifferibili,** previsto dall'art.26 del decreto legge 17 maggio 2022, n. SO (convertito, con modificazioni, nella legge 15 luglio 2022, n. 91.).

Tale Fondo, che ha una iniziale dotazione complessiva di 7.500 milioni di euro (successivamente incrementato con decreto legge 9 agosto 2022, nr.llS), è stato istituito presso il Ministero dell'Economia e delle Finanze al fine di fronteggiare i maggior costi derivanti dall'aggiornamento dei prezziari utilizzati nelle opere pubbliche finanziate, in tutto o in parte, con le risorse del Piano Nazionale di recupero e resilienza, nonché di quelle relative ad altre categorie di intervento indicati nello stesso provvedimento normativo, avviati successivamente al 18 maggio 2022 e fino al 31 dicembre p.v..

Il Ministero dell'Economia e delle Finanze - Dipartimento della Ragioneria Generale dello Stato, con circolare n. 31 del 21 settembre scorso (in allegato), ha recentemente fornito indicazioni, tra le altre, sulle modalità di accesso al predetto Fondo. Al riguardo, si evidenzia che le relative istanze devono essere presentate dalle stazioni appaltanti, in modalità automatizzata, entro il **17 ottobre p. v.** 

Inoltre, si segnala che sono in corso di pubblicazione sul sito di questo Dipartimento due comunicati che forniscono ulteriori indicazioni operative in merito a:

- $\triangleright$  Fondo opere indifferibili comunicazione di preassegnazione ai sensi dell'articolo 26, comma 7, del decreto legge 50/42 convertito dalla legge 142/2022 (procedura semplificata),
- $\triangleright$  Fondo opere indifferibili comunicazione delle modalità di accesso al Fondo di cui all'articolo 26, comma 7, del citato decreto legge (procedura ordinaria).

/

DIPARTIMENTO PER GLI AFFARI INTERNI E TERRITORIALI IL CAPO DIPARTIMENTO

Si rammenta, infine, che - per far fronte ai maggiori costi in questione - il predetto decreto legge n. S0/2022 ha previsto, per le stazioni appaltanti, anche la possibilità di recuperare risorse attraverso una rimodulazione delle somme a disposizione indicate nei quadri economici relativi agli interventi di cui sono titolari, oppure utilizzare somme disponibili relative ad altri interventi già ultimati e per i quali sono stati eseguiti i relativi collaudi o emessi i certificati di regolare esecuzione, nei limiti delle procedure contabili di spesa e della residua spesa autorizzata (art.26, comma 6).

Si pregano le SS.LL di voler informare di quanto sopra gli enti locali interessati.

IL CAPO DIP ARTIMENTØ

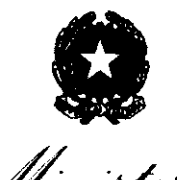

## **CIRCOLARE N. 31**

Ministero

conomia e delle Finanze DIPARTTMENTO DELLA RAGIONERIA GENERALE DELLO STATO

ISPETTORATO GENERALE PER L'INFORMATICA E L'INNOVAZIONE TECNOLOGICA

Roma,

Prot. Nr. Allegati: 2

 $\bar{a}$ 

u. w **:li**  = o

 $\bar{\mathbf{a}}$  . ervato

e consei

 $=$ 

~ *s*  ·;;, 'S

firma<sup>.</sup>

.a c

 $\ddot{\bar{\mathbf{z}}}$  : ö<br>B  $\bar{\ddot{\bf e}}$ 

siqoo snu

tuisce

 $\frac{8}{9}$ ت<br>0 ~  $\bar{\mathbf{s}}$  . " .g *.s*  c !! g<br>"<br>"

~ o ë<br>a t: ..

supporto c

oduzione su

 $\frac{1}{2}$ 

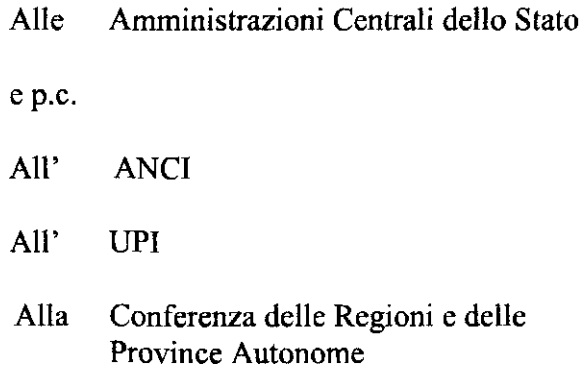

## LORO SEDI

OGGETTO: Modalità di accesso al Fondo per l'avvio di opere indifferibili di cui all'articolo 26, commi 7 e *7-bis,* del decreto-legge 17 maggio 2022, n. 50 .

L 'articolo 26, comma 7, del decreto-legge 17 maggio 2022, n. 50 ha istituito il *"Fondo per l'avvio di opere indijferibili"* con una dotazione complessiva di 7.500 milioni di euro allo scopo di fronteggiare i maggiori costi derivanti dall'aggiornamento dei prezzari utilizzati nelle procedure di affidamento di opere pubbliche finanziate, in tutto o in parte, con le risorse del Piano nazionale di ripresa e resilienza nonché di quelle relative alle altre categorie di interventi ivi indicati, avviate successivamente al 18 maggio 2022 e fino al 31 dicembre 2022. Le relative disposizioni attengono, altresì, all'utilizzo dei prezzari come indicato al successivo comma 12. L'articolo 34 del decreto-legge 9 agosto 2022, n. 115, ha incrementato la dotazione del citato Fondo destinando 900 milioni di euro agli interventi del Piano nazionale per gli investimenti complementari al PNRR e 400 milioni per la realizzazione delle opere di cui all'articolo 3, comma 2, del decreto-legge 11 marzo 2020, n. 16.

Nella Gazzetta Ufficiale n. 213 del 12 settembre 2022 è stato pubblicato il DPCM 28 luglio 2022, adottato in attuazione del comma 7 *bis* del citato articolo 26 del decreto-legge 17 maggio 2022, n. 50, con cui sono state definite le procedure per l'accesso al Fondo suindicato da parte delle Amministrazioni statali istanti, allo scopo di consentire l'avvio entro il 31 dicembre 2022, delle procedure di affidamento previste dai cronoprogrammi dei relativi interventi per le opere che presentino un fabbisogno finanziario esclusivamente determinato a seguito dall'aggiornamento dei prezzari ai sensi dei commi 2 e 3 del più volte richiamato articolo 26 al netto di quanto destinato agli scopi ai sensi del comma 6 del medesimo articolo. Il predetto DPCM trova applicazione anche con riguardo alla dotazione aggiuntiva del citato Fondo destinata alle finalità di cui al richiamato articolo 34 del decreto-legge n. l 15 del 2022.

 $\frac{5}{2}$  $\ddot{y}$ 

lla norma<br>.

sensi d

'ii u.. w **:E** 

> o .. *i!*  **a.**

~ " .. e con:<br>"

gitalmente

'6

to firma<br>.

ë<br>2

docun<br>d  $\bar{\bar{e}}$ 

copia

~ **:l** 

.~ **:è**  -;; o u

documento

*s* 

seguen;

~ o ē.  $\mathbf{e}$ 

~ o **a. c.**  :l .. **:l**  ..

duzion.

E **a.**  ·;:

L'articolo 5 del richiamato DPCM 28 luglio 2022 stabilisce che *"Alfine della predisposizione dell'istanza* di *accesso al Fondo, le Amministrazioni statali istanti procedono, con riguardo agli interventi dalle stesse finanziati o rientranti nei programmi di investimento dei quali risultano titolari, all'istruttoria delle richieste* di *finanziamento presentate da ciascuna stazione appaltante. Conclusa l 'istruttoria di cui al periodo precedente, le Amministrazioni competenti presentano l 'istanza al Ministero dell'economia e delle finanze, secondo le indicazioni che saranno fornite dal Dipartimento della Ragioneria generale dello Stato, anche con riguardo ai dati che dovranno essere forniti dalle stazioni appaltanti.* "

Al fine di consentire la presentazione delle istanze di accesso al Fondo con modalità automatizzate, sono state sviluppate specifiche funzionalità del Sistema informativo ReGiS di supporto alla gestione del PNRR, a cui è possibile accedere via *web* o attraverso il link diretto alla piattaforma https:/ regis.rgs.mef.gov.it o attraverso il seguente link: https://area.rgs.mef.gov.it, dove sarà disponibile materiale a supporto dell'operatività dell'utente

Il processo, in linea generale, è articolato nelle seguenti fasi:

- l. Le stazioni appaltanti inseriscono la *domanda* di *finanziamento* utilizzando le funzionalità del sistema ReGiS;
- 2. Tramite lo stesso sistema informativo, le Amministrazioni centrali titolari degli interventi effettuano l'istruttoria pervista dall'articolo 5 del DPCM;
- 3. Completata l'istruttoria con esito positivo, le Amministrazioni centrali titolari di interventi inviano le *istanze di finanziamento* al Ministero dell'Economia e delle Finanze -Dipartimento della Ragioneria Generale dello Stato, tramite le funzionalità del sistema ReGiS;
- 4. Il Ministero dell'economia e delle finanze- Ragioneria Generale dello Stato esamina le *istanze* di *finanziamento* e, qualora ne sussistano i requisiti, adotta i provvedimenti necessari all'assegnazione e al trasferimento delle risorse con le modalità definite dagli articoli 6, 7 e 8 del DPCM.

Con l'intento di assicurare il necessario supporto alle Amministrazioni coinvolte, si trasmette, in allegato, il manuale *"Istruzioni operative per la presentazione delle istanze di accesso al Fondo opere indifferihilt',* contenente le indicazioni della procedura che le stazioni appaltanti e l'Amministrazione statale istante dovranno seguire, a cui è annessa una *"Guida Utente"* con la rappresentazione commentata del percorso attraverso le varie sezioni dell'applicativo.

È

rmativa vige

la normat

ai sensi d

wer<br>W

o :: f

conservato p

" È

~  $\frac{1}{9}$ 

**o** tem: nto firmat

documen<sup>.</sup>

'ii .,

eidoo ei

Ŝ<br>.

tuisci

 $^{\circ}$ 

documen

*s* 

el segueni

 $\frac{1}{2}$ ខ្ទ <sup>~</sup>.. u

 $\frac{2}{9}$ 

ione su supp

**.** 

1 ripro

Si fa presente, inoltre, che la scrivente Ragioneria Generale dello Stato ha provveduto ad attivare un apposito servizio di supporto tecnico che potrà essere utilizzato dagli utenti attraverso apposite funzionalità presenti su ReGis. I soggetti legittimati a presentare una domanda o un'istanza che non hanno un'utenza ReGis, potranno chiedere chiarimenti di natura tecnico-informatica e attivarne una tramite la casella e-mail assistenzatccnica.rcgis@mcf.gov .il.

Le stazioni appaltanti potranno richiedere delucidazioni alle amministrazioni titolari istanti di riferimento relativamente ai contenuti e alla modalità di determinazione delle informazioni richieste ai fini della corretta compilazione della domanda di finanziamento attraverso la descritta procedura informatica, anche al fine di agevolare l'attività di verifica da parte delle stesse amministrazioni titolari istanti, propedeutiche all'inoltro dell'istanza. Queste ultime potranno avanzare alla Ragioneria Generale dello Stato quesiti di carattere amministrativo-contabile alla casella e-mail  $fondo.openeindifferential (a) me f.gov.it.$ 

Si invitano le amministrazioni titolari istanti a dare massima diffusione delle indicazioni contenute nella presente circolare, affinché le stazioni appaltanti che posseggono i requisiti per l'accesso siano informate nel più breve tempo possibile delle modalità operative per presentare la domanda.

Da ultimo, si segnala che l'assegnazione del contributo per gli enti locali titolari di interventi PNRR di cui all'allegato l è disciplinata dali 'articolo 7 e risponde a quanto previsto dall'articolo 26, comma 7-ter del decreto-legge 17 maggio 2022, n. 50, ferma l'applicazione dell'articolo 6, comma 6 del DPCM a seguito dell'aggiudicazione della gara.

Il Ragioniere Generale dello Stato

Brops Manother